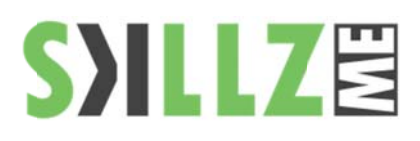

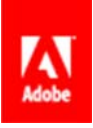

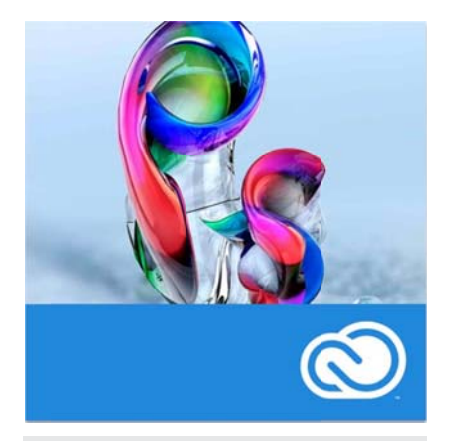

### Duration: 2 days

Enhance your color work in Photoshop. Explore advanced color correction techniques including highlights and shadows, tonal neutrality, contrast, and superior sharpening techniques. Work through technical and artistic methodologies for boosting the color parameters and correcting images for your output conditions - be it print or digital.

Work with color and image detail at a more advanced level. Skin softening, enhancing eyes and complicated masking techniques, blemish removal and body sculpting amongst many other technique's.

Pre Requisites: Prior Photoshop knowledge is beneficial..

## **Retouching and Color Correction Course Outline**

#### Your color environment

- The Ishihara test
- The Farnsworth-Munsell Model
- **Exploring gamuts**
- The key differences between LAB, RGB, CMYK, Broadcast
- Assessing ambient lighting conditions

#### Color management

- Monitor choices and calibration
- Working with spectrophotometers
- Manual calibration
- Setting up color for your press conditions
- Ideal viewing conditions
- Optimizing your Photoshop settings
- The power of polychromatic grey
- Deploying color settings across your workflow
- $\blacksquare$ See color consistently across all of your tools

#### **Color Fundamentals**

- ٠ **Individual Color Perception**
- ٠ Color Myths and Misconceptions
- Color Models and why you need to understand them
- Color Printing vs Color for devices
- **Color Gamuts**
- The Color Correction Regimen

#### Retouching

- The professional retoucher's checklist
- Size matters
- Drawing tablets vs working with a mouse
- Shortcuts in your workflow
- Assessing a retouch
- Stroke direction
- Working at the correct Zoom levels
- Catching problem areas
- Retouching men and women
- Creating actions

# **SYILL7E**

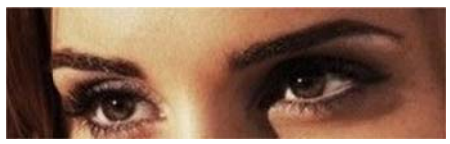

#### Glamour retouching

A guide that will help you through the process of doing a highly stylized professional retouch, with a focus on achieving that glamourstyle look. Determine what to look for when you select your image, fixing an image's flaws to create a glossy appearance.

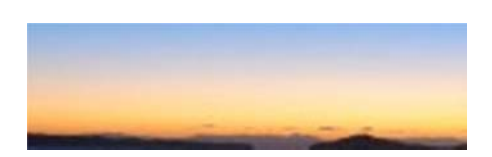

#### **Breathtaking vistas**

This course will equip you with the tools to adjust landscape photos and bring out the best in them. From the detail of background regions to the horizon. Extract the most out of your digital camera including the colors in the foreground and learn how to emphasize the whole scene

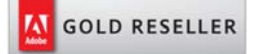

#### Skillz Middle East FZ LLC

Dubai Media City P.O.Box 75299 Dubai, United Arab Emirates adobe@skillzme.com www.skillzme.com

#### Portrait and people retouching

- Retouching eyes
- Getting skin right
- **Reshaping facial features**
- Healthy hair
- Lips and mouth areas
- Digital dieting slimming a model
- Hiding pores and Hollywood skin

#### Advanced techniques

- Color theory
- Additive and subtractive Color models
- Device independent Color
- Color for web and devices
- Color for print, web and broadcast workflows
- **Exploring LAB**
- Finding Color where none exists
- Constructive destruction
- Color by numbers
- The greens of nature
- Artificial tanning
- Working with RAW

#### Neutral Tones

- Why Gray Balance Matters
- Assessing a Color Cast
- **Establishing Gray Balance**
- **RGB Neutral Corrections**
- **CMYK Neutral Corrections**
- ä, Compensating for Lighting

#### Quick fix tips and techniques

- Working with bridge
- Tweaking your preferences
- Remapping tonal values
- Auto Color correction options
- Corrections with levels
- Correcting midtones with levels
- Curves
- Channels
- Adjustment layers
- Smart corrections
- **Replace Color**
- Selective Color
- Color imaging workflows
- Image capture and processing

© 2015 by Skillz Middle East FZ LLC

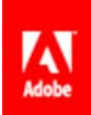